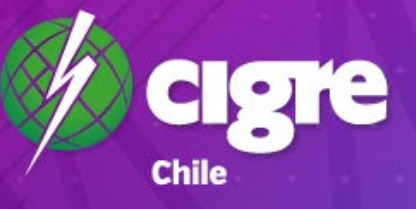

## **DIRECTORES**

Informe elaborado por **Vertical Brand** - Mayo 2022

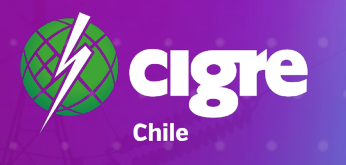

# TABLA DE<br>CONTENIDOS

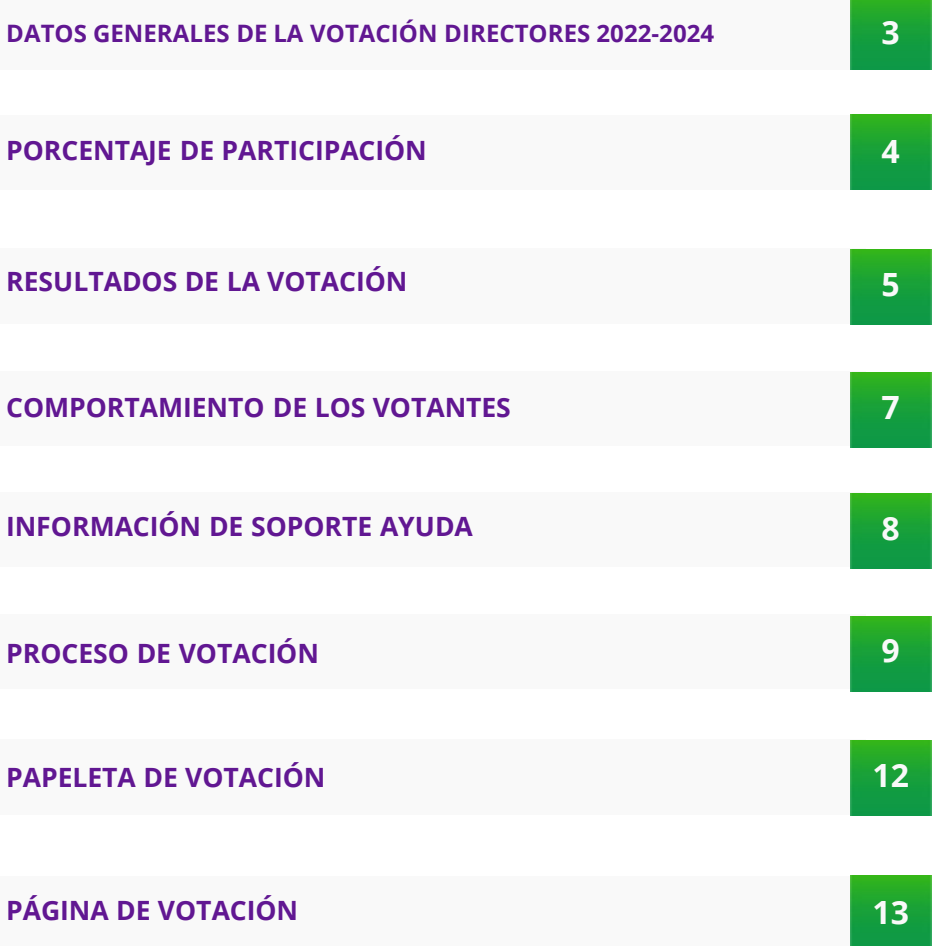

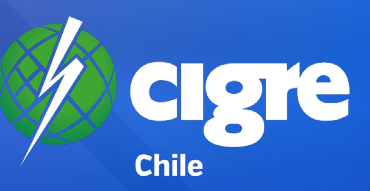

## **DATOS GENERALES DE LA VOTACIÓN**

**Nombre de la votación**

**URL de la votación**

**Fecha de término**

**Socios inscritos en Padrón Electoral**

**Total de votos emitidos**

**Porcentaje del padrón**

**Empresa desarrollo votación**

#### **Elecciones CIGRE 2022 – 2024 Directores**

https://www.cigre.cl/votacion-nuevo-director-cigre-chile-2022-2024/

**Fecha de inicio** 26 de abril 2022 a las 20:00 hrs.

29 de abril 2022 a las 17:30 hrs.

134 socios (104: Individual I – 13: Individual II – 16: Colectivos I – 1: Colectivo II)

79

59%

**Ministros de fe International de Iván Saavedra D. (Socio CIGRE Chile)** Eduardo Rodríguez U. (Asesor Legal CIGRE Chile)

Vertical Brand Ltda.

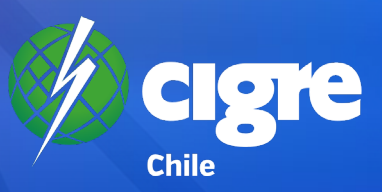

## **PORCENTAJE DE PARTICIPACIÓN**

**59%**

**79 votos de 134 votos** 

**del padrón oficial**

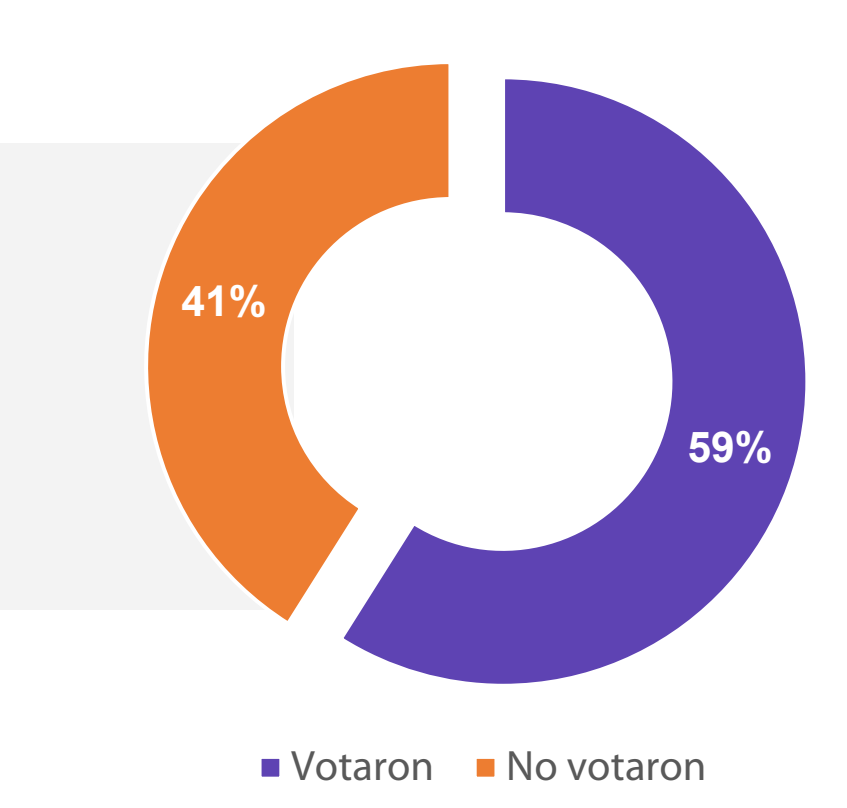

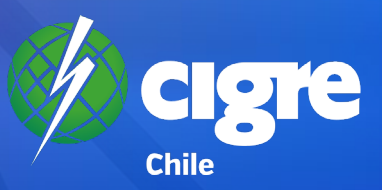

## **RESULTADOS DE LA VOTACIÓN**

- **KATHERINE HOELCK T.**
- ALFREDO CÁRDENAS O.
- WALESKA MOYANO E.
- **CRISTIAN HERMANSEN**
- **FELIPE ANDREWS R.**
- **ENRIQUE FARÍAS G.**
- **ANDRÉS JÁUREGUI C.**
- **ELIO CUNEO H.**

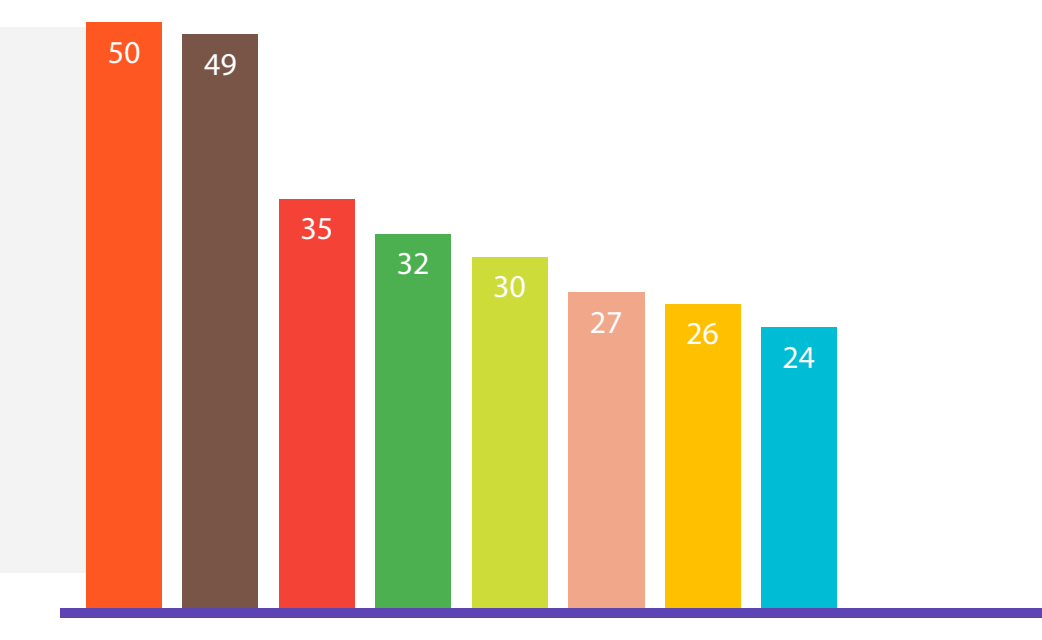

## **DIRECTORIO ELECTO**<br>ELECCIONES CIGRE 2022 - 2024

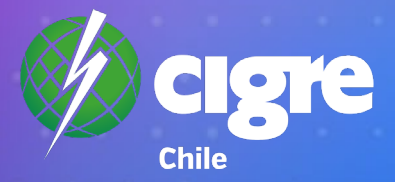

## **KATHERINE HOELCK**

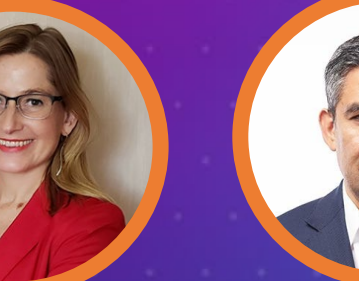

## **ALFREDO CÁRDENAS**

## **WALESKA MOYANO**

## **CRISTIAN HERMANSEN**

## **FELIPE ANDREWS**

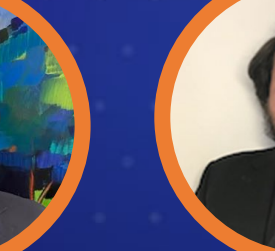

## **ENRIQUE FARÍAS**

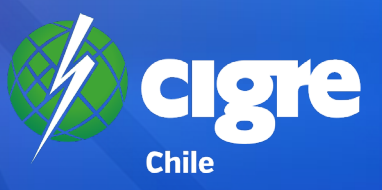

### **COMPORTAMIENTO DE LOS VOTANTES**

#### **VISITAS SITIO WEB CIGRE - SEMANAS PREVIAS A LAS VOTACIONES**

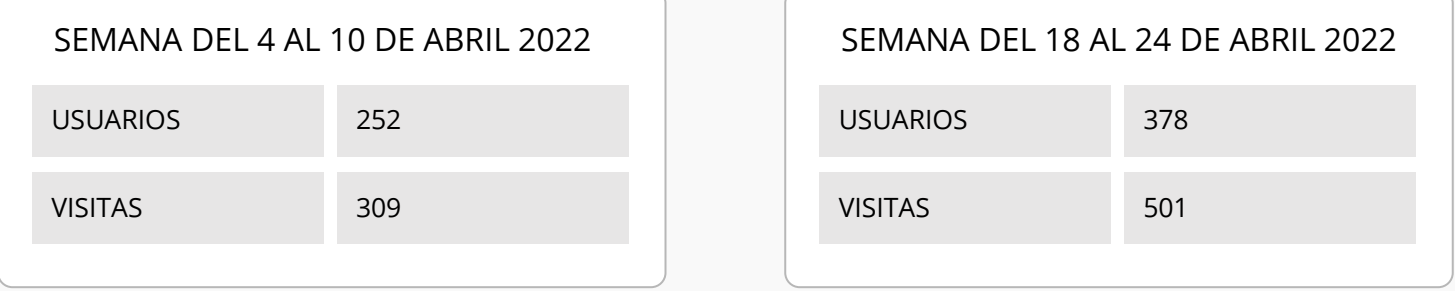

#### **VISITAS SITIO WEB CIGRE SEMANAS DE LA VOTACIÓN**

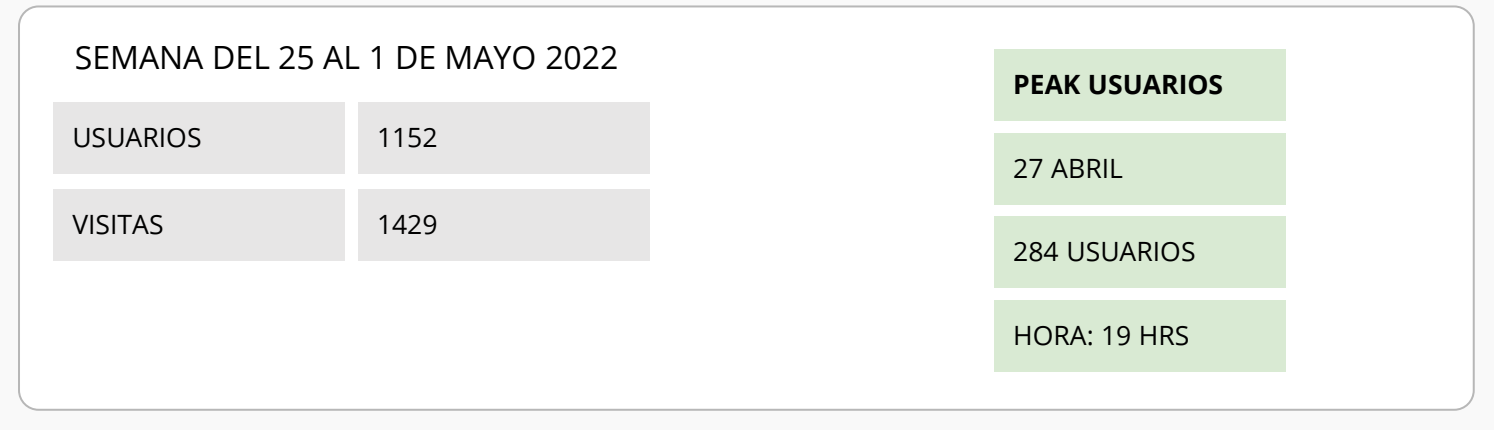

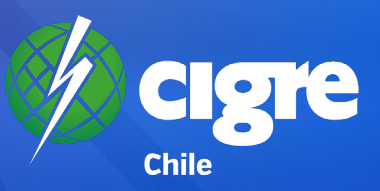

## **INFORMACIÓN DE SOPORTE AYUDA**

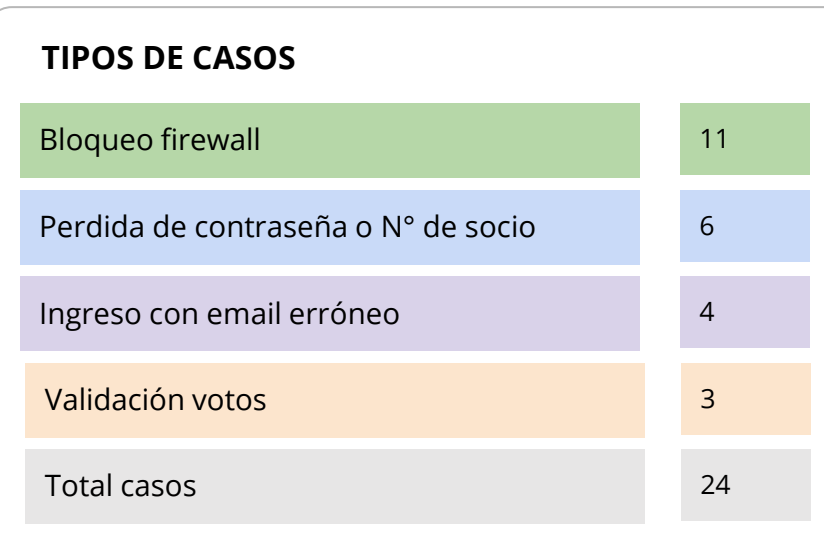

**Tiempo de resolución:** menos de 12 horas.

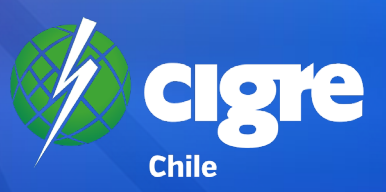

## **PROCESO DE VOTACIÓN**

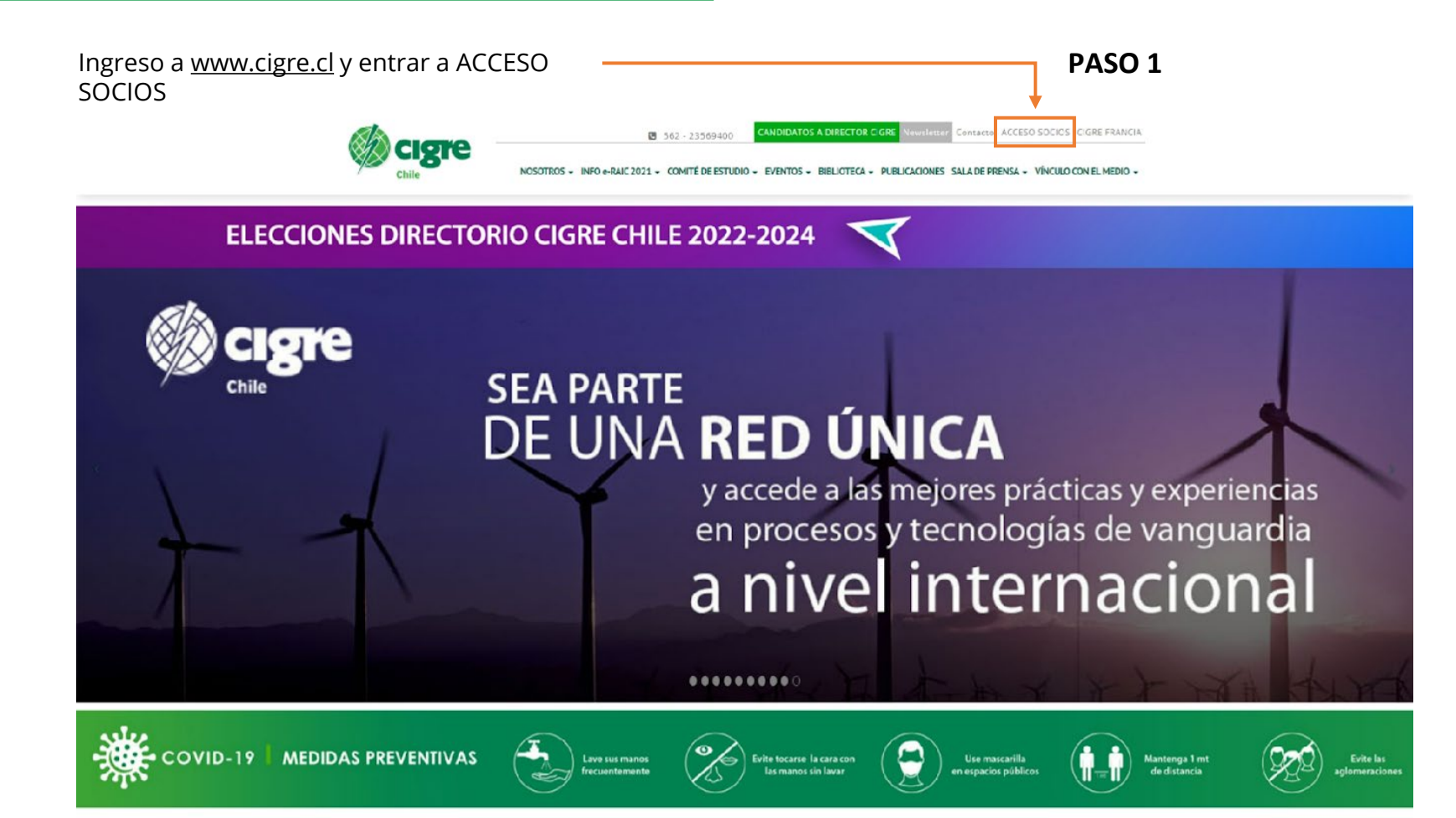

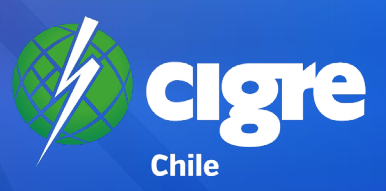

## **PROCESO DE VOTACIÓN**

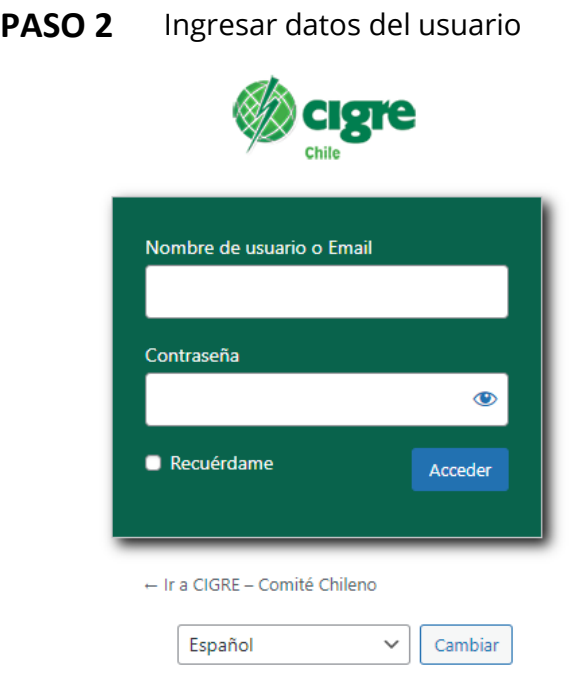

#### SI DESEA SER SOCIO CIGRE CHILE INFÓRMESE AQUÍ MEMBRESÍAS EL USO DE ESTA SECCIÓN ES VÁLIDO SOLO PARA LOS SOCIOS CIGRE CHILE

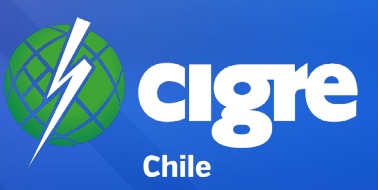

## **PROCESO DE VOTACIÓN**

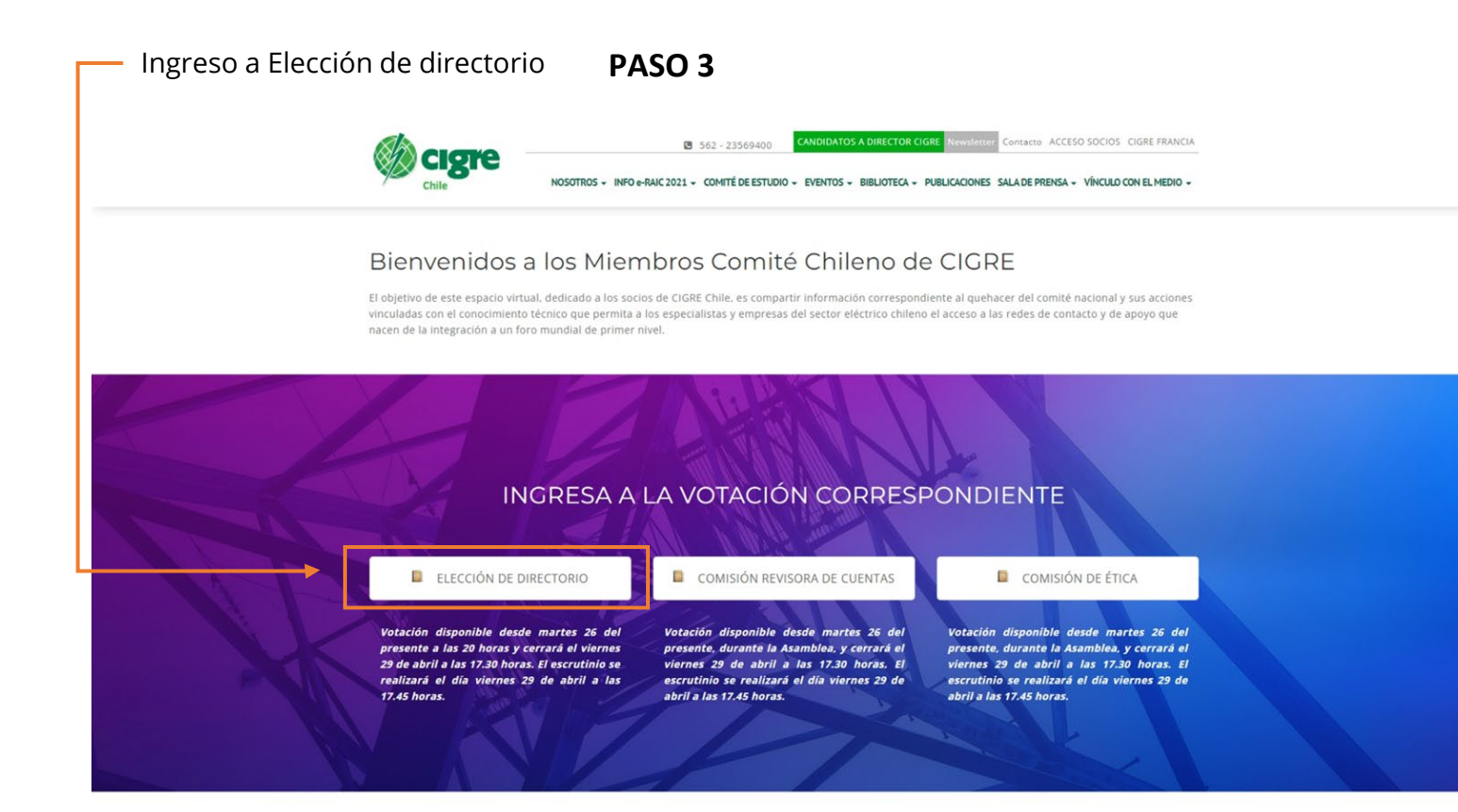

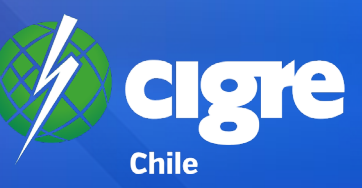

## PAPELETA VOTACIÓN DIRECTOR/A

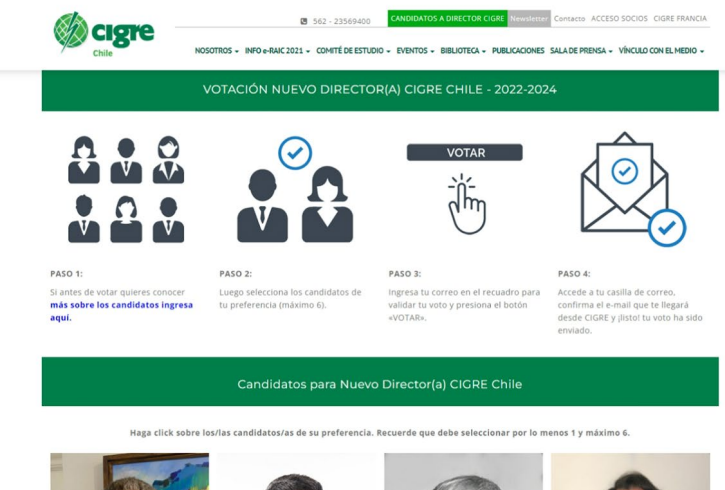

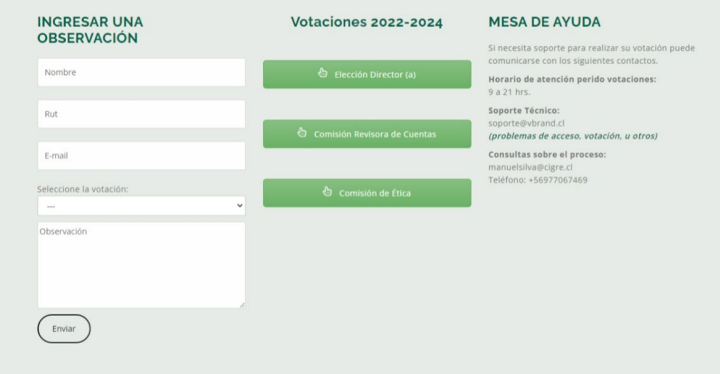

Comité chileno del consejo internacional de grandes redes eléctricas SpA. / CIGRE SpA Rut 76.528.800 - 2 Ortúzar 140, Oficina 32 Ñuñoa Santiago - Chile Teléfono: 562 - 2356 9400

FELIPE ANDREWS R.

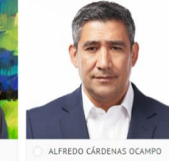

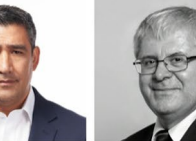

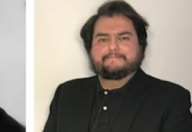

ELIO CUNEO HERVIEUX

ENRIQUE ALEJANDRO FARÍAS GALARCE

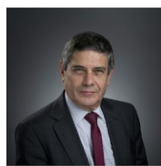

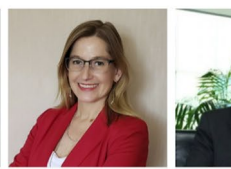

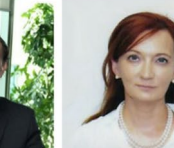

CRISTIAN HERMANSEN

KATHERINE HOELCK T.

ANDRÉS JÁUREGUI CABRERA WALESKA MOYANO ESCOBAR

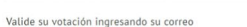

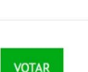

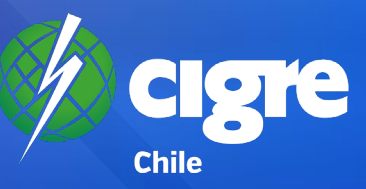

## PÁGINA RESULTADOS VOTACIÓN (PRIVADA)

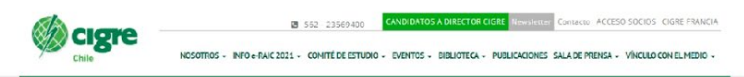

RESULTADOS VOTACIÓN NUEVO DIRECTOR(A) CIGRE CHILE 2022-2024

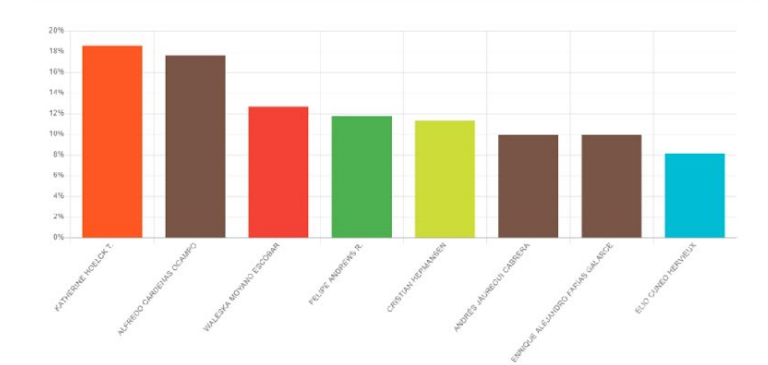

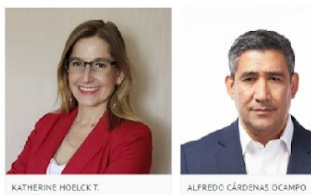

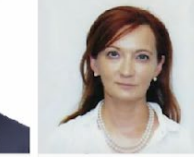

WALESKA MOYANO ESCOBAR

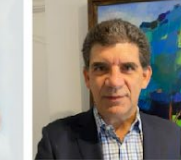

FELIPE ANDREWS R.

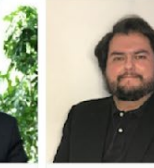

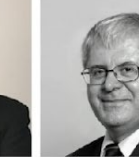

GALARCE

ELID CUNED HERVIEUX  $\blacksquare$ 

ENRIQUE ALEJANDRO FARÍAS

 $- 12$ 

ANDRÉS JÁUREGUI CABRERA

 $\longrightarrow$ 

CR STIAN HERMANSEN

 $\overline{a}$